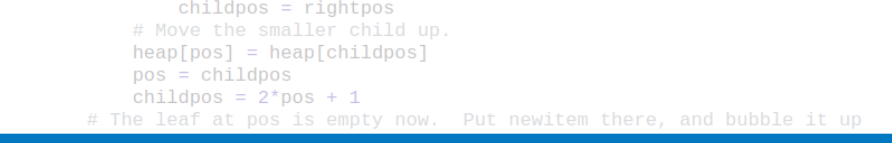

271

#### Algoritmy a programování Grafy

```
# newitem fits.
   while pos > startpos: Vojtěch Vonásek
       parentpos = (pos - 1) >>
       parent = heap[parent]if parent < neDepartment of Cybernetics
           heap[poFaculty of Electrical Engineering
               Czech Technical University in Prague
       break
   heap[pos] = newitemdef _siftup_max(heap, pos):
    'Maxheap variant of siftup'
   endpos = len(head)status = posnewitem = heap[pos]# Bubble up the larger child until hitting a leaf.
   childpos = 2*pos + 1 # leftmost child position
                                                                       1/20uchila objidnos x ondnosu
```
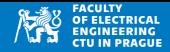

#### **Graf**  $G = (V, E)$

Grafy

- *V* jsou uzly (vrcholy/vertices/nodes)
- *E* je seznam hran  $E = \{(i, j) | i, j \in V\}$  (existující hrany)
- Orientovany graf: ´
	- hrana  $(i, j)$ : z *i* můžeme přejít do *j* (ale ne naopak)
- Neorientovaný graf:
	- hrana (*i*, *j*) umožňuje přechod oběma směry

#### **Reprezentace grafu**

- Matice sousednosti
- Seznam hran
- Seznam sousedních vrcholů

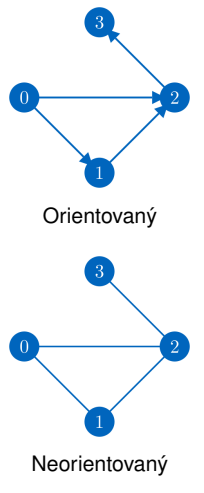

#### Graf: matice sousednosti

- Čtvercová matice  $n \times n$  *M*,  $n = |V|$
- $M_{i,j} = 1$  pokud je hrana  $(i,j) \in E$ , jinak 0

#### **Neorientovaný graf**

 $\vert \mathbb{m} =$  [[0, 1, 0, 0, 0, 0], [1, 0, 1, 1, 0, 0], [0, 1, 0, 1, 0, 0], [0, 1, 1, 0, 1, 0] , [0 , 0, 0, 1, 0, 0] , [0 , 0, 0, 0, 0, 0]]

 0 1 0 0 0 0 1 0 1 1 0 0 0 1 0 1 0 0 0 1 1 0 1 0 0 0 0 1 0 0

- 6 0 0 0 0 0 0
	- Co hrana, to jeden prvek v matici
	- Matice je symetrická

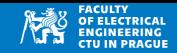

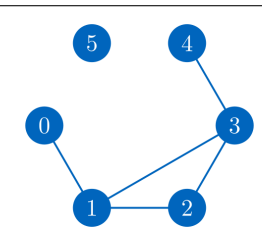

#### Graf: matice sousednosti

- Čtvercová matice  $n \times n$  *M*,  $n = |V|$
- $M_{i,j} = 1$  pokud je hrana  $(i,j) \in E$ , jinak 0

#### **Orientovaný graf**

 $\vert \mathbb{m} =$  [[0, 1, 0, 0, 0, 0], [0, 0, 1, 1, 0, 0], [0, 0, 0, 0, 1, 0, 0], [0, 0, 0, 0, 1, 0] , [0 , 0, 0, 0, 0, 0] , [0 , 0, 0, 0, 0, 0]]

 0 1 0 0 0 0 0 0 1 1 0 0 0 0 0 1 0 0 0 0 0 0 1 0 0 0 0 0 0 0

6 0 0 0 0 0 0

3

Matice není symetrická

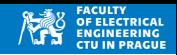

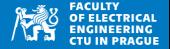

- Čtvercová matice  $n \times n$  *M*,  $n = |V|$
- $M_{i,j} = 1$  pokud je hrana  $(i,j) \in E$ , jinak 0

#### **Vlastnosti**

- Jednoduché přidání/odebrání hran (změna hodnot  $M_{ii}$ )
- Přidání/odebrání nového vrcholu do grafu vyžaduje přidat/smazat řádek a sloupec
- Paměťově náročná (| V|<sup>2</sup> buněk)
- Nevhodná pro řídké grafy ( $|E| \ll |V|^2$ )
- Odchozí hrany z uzlu *k*: všechny  $(k, j)$  kde  $M_{k,j} = 1$
- Příchozí hrany do uzlu *k*: všechny  $(i, k)$  kde  $M_{i,k} = 1$

#### Graf: seznam hran

- Pole hran, hrana je například  $(i,j)$  nebo  $[i,j]$
- Jednoduché přidání nových hran  $\mathcal{O}(1)$
- Smazaní hrany (*i*, *j*) vyžaduje její vyhledání, složitost  $O(n)$
- Nevhodné pro zjištění všech odchozích/příchozích hran uzlu  $\mathcal{O}(n)$
- Vhodné pro řídké grafy

```
1| edges=[(0, 1), (1, 2), (2, 3),
      (1, 3), (3, 4)]
```
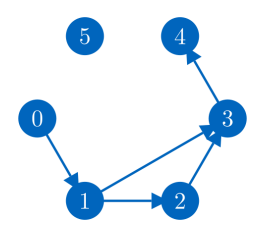

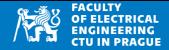

- Graf reprezentujeme polem (nebo dictionary)
- Index je jméno uzlu
- Každá položka je seznam odchozích hran (případně jejich vah)
- V případě nečíselných jmen uzlů je vhodnější použít dictionary
- Pouze sousední vrcholy

```
neighbors={0: [1], 1: [2, 3],
     2: [3] , 3: [4]}
```
• Sousední vrcholy + váhy

 $neighbours = {0: [[1, 7]], 1:$  $[2, 3], [3, 7]], 2: [3,$ 6]] , 3: [[4 , 1]]}

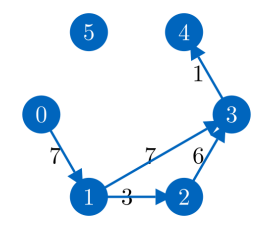

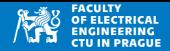

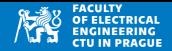

• Výhoda použití dictionary: uzly lze pojmenovávat libovolně

```
1 neighbors={'a': [{'b}', 1.2], [{'c}', 1.414], [2, 7.8]], 'c': [[{'b}',]6]]}
2<br>3
 node = "a"4 print ("All outgoing from", node)<br>5 for edge in neighbors [node]:
 for edge in neighbors [node]:
6 nextNodeName , weight = edge
7 print ("name:", nextNodeName, "weight:", weight)
```
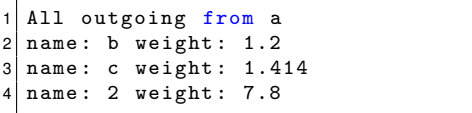

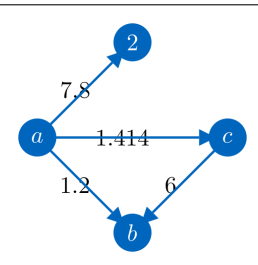

- Seznam sousedů uložený v dictionary
- Libovolná jména uzlů (string, int)
- Přístup do dictionary v  $\mathcal{O}(1)$  čase
- $\bullet$  Jednoduché získání všech odchozích hran z uzlu
- Jednoduché přidání uzlu nebo hrany
- Složitější odebrání uzlu a hrany

```
neighbors={'a': [('b', 1.2], ['c', 1.414], [2, 7.8]], 'c': [[('b',6]]}
2
3 node =
4 print ("All outgoing from", node)
5 for edge in neighbors [node]:
6 nextNodeName, weight = edge
7 print ("name:", nextNodeName, "weight:", weight)
```
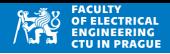

#### Prohledávání grafů

- Mnoho úloh vyžaduje prohledání grafů, například:
- Najít (jakoukoliv) cestu ze startu do cíle
- Najít optimální cestu ze startu do cíle
- Najít všechny cesty ze startu do cíle
- Existuje (nepřímé) spojení mezi dvěma vrcholy?
- Hledání komponent souvislosti
- atd.

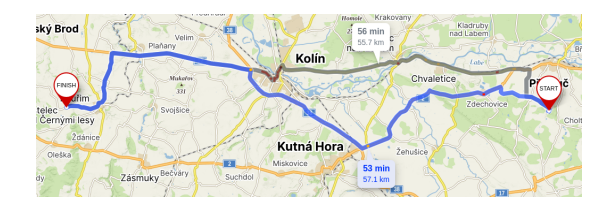

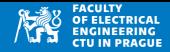

- Prohledávání grafu ze startu do cíle
- Využívá fronty
- Stav prohledání reprezentujeme třídou GNode (obsahuje jméno uzlu a jeho rodiče v nalezené cestě)

```
1 class GNode :
2 \text{ def } _init_ (self, name, parent = None):
3 self.name = name
4 self . parent = parent
```
- Start vložíme do fronty
- Dokud není fronta prázdná:
	- Vezmene prvek z fronty actual
	- Pokud je actual cílový uzel, konec
	- Expanze: projdeme všechny sousedy actual a pokud nejsou known, vložíme je do fronty a označíme jako known

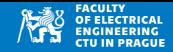

```
1 from gnode import *
2
3 def bfs (graph, start, goal):
4 # graph as list of neighbors
5 #start , goal are names of vertices
6 queue = [ GNode(start) ]
7 known = \{}
8 known [ start ] = True
9 while len (queue) > 0:
10 actual = queue.pop(0)11 if actual.name == goal:12 path = traverse (actual)
13 return path [:-1]14 if not actual .name in graph:
15 continue
16 for neighbor in graph [actual.name]:
17 if not neighbor in known:
18 known [neighbor] = True
19 19 Teach Comment Control Control ( GNode ( neighbor, actual ) )
20 return []
```
#### Prohledávání do šířky: rekonstrukce cesty

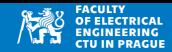

```
1 def traverse (node):
\begin{array}{c|c} 2 & \text{result} = [] \\ 3 & \text{while node} \end{array}while node != None:
4 result . append (node . name)
5 node = node . parent
6 return result
```
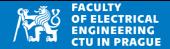

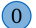

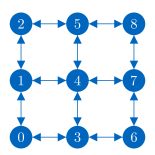

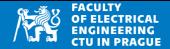

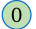

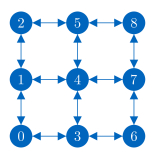

 $\sqrt{0}$ 

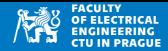

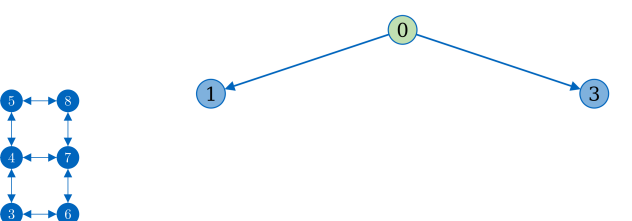

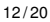

 $\sqrt{0}$ 

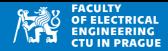

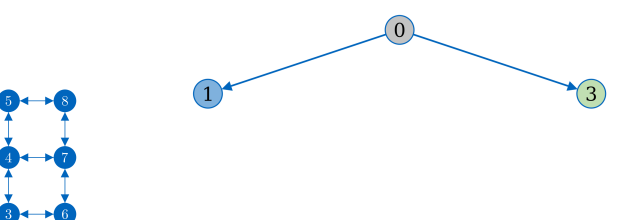

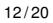

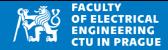

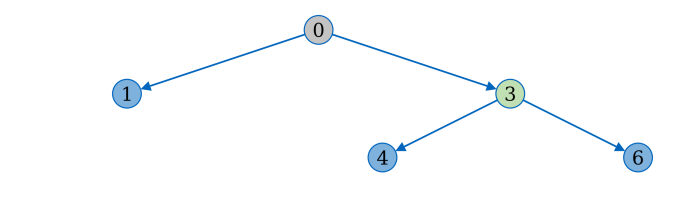

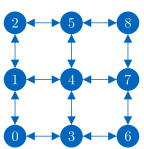

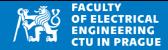

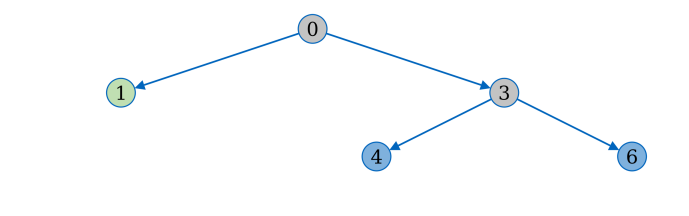

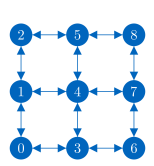

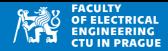

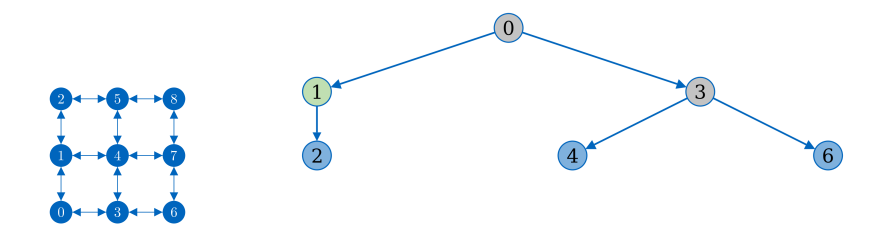

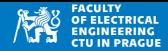

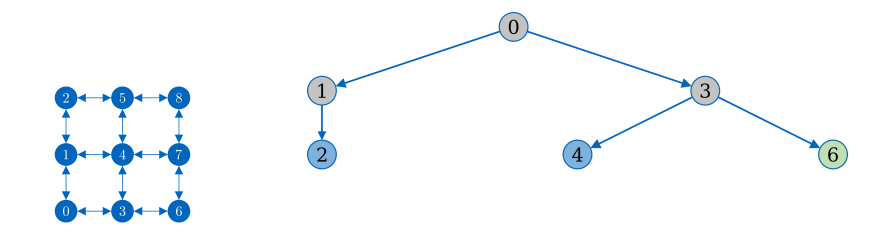

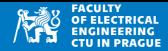

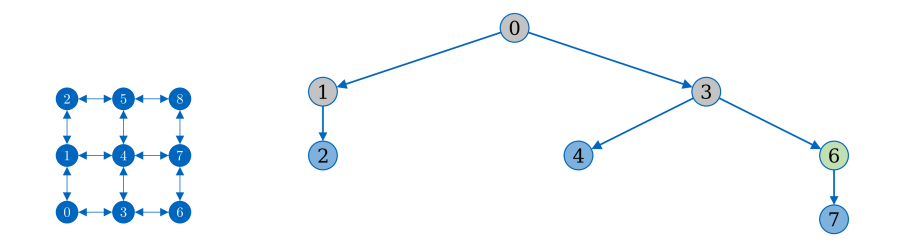

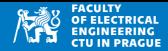

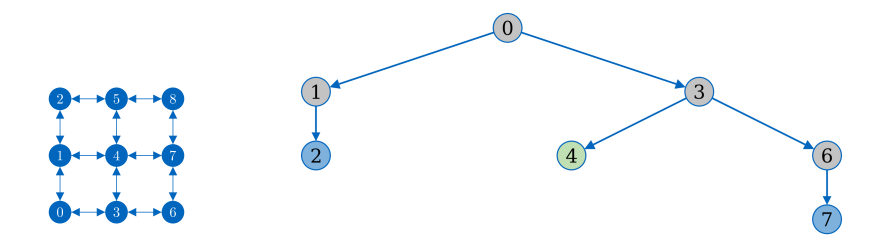

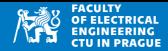

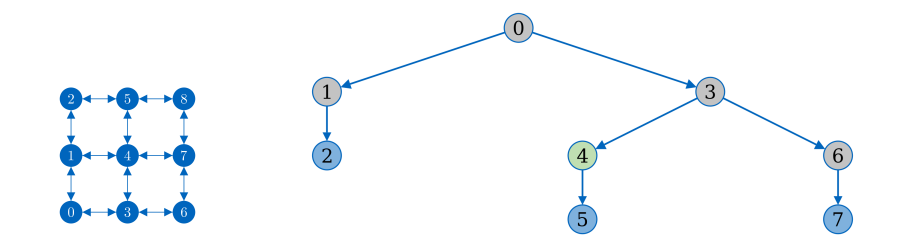

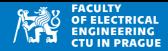

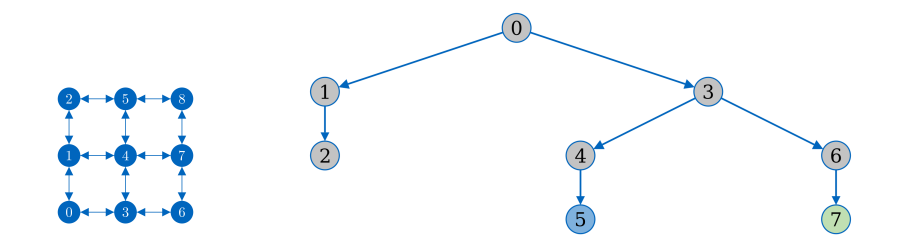

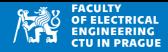

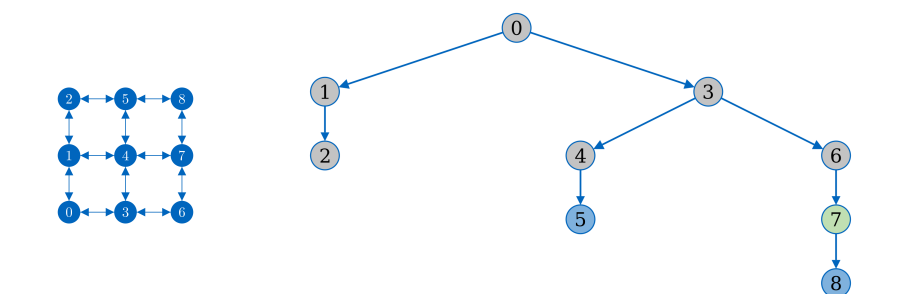

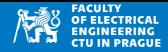

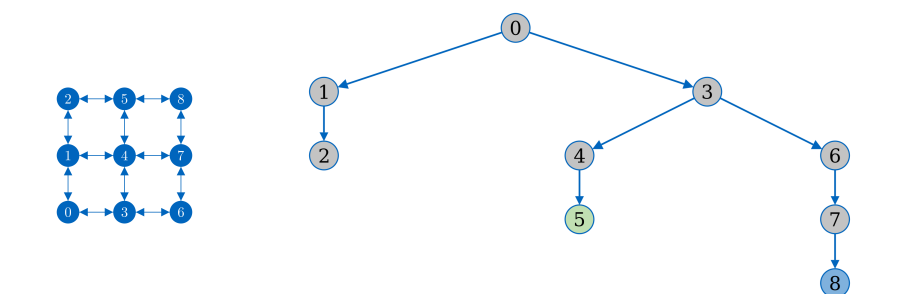

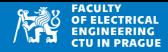

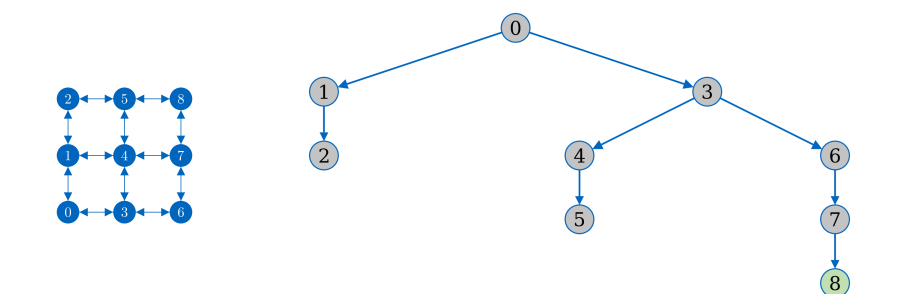

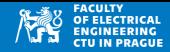

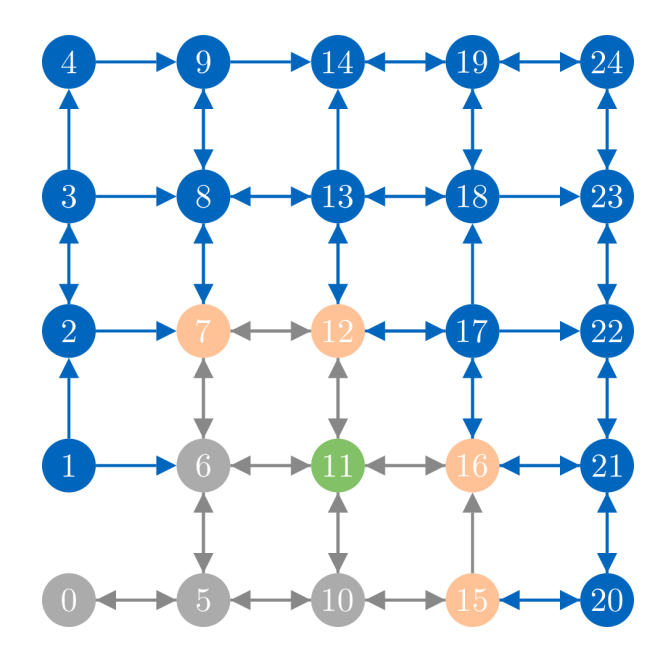

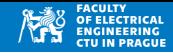

3

```
1 from bfs import bfs
\begin{bmatrix} 2 \\ 3 \end{bmatrix} G = {}
4 \mid G [0] = [1, 2, 5]5|G[1] = [0,2]6|G [2] = [0,1,3]7 G [3] = [2] \frac{8}{9} path = bfs (G, 0, 3)
10 print (path)
11
12 path = bfs (G, 5, 0)13 print (path)
```
 $[0, 2, 3]$  $[$ 

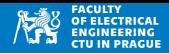

#### **Vlastnosti**

- BFS je tzv. complete algoritmus
	- Pokud řešení existuje, tak ho v konečném čase buď najde, nebo reportuje, že neexistuje
	- Předpoklad: graf je konečný
- $\bullet \ \ \check{\mathrm{C}}$ asová složitost  $\mathcal{O}(|V|+|E|)$ , kde  $\mathcal{O}(|E|)$  je mezi  $\mathcal{O}(1)$  až  $\mathcal{O}(|V|^2)$
- Paměťová složitost  $\mathcal{O}(|V|)$
- Pokud hledání ukončíme při prvním nalezení cílového stavu, pak řešení obsahuje nejmenší počet hran
- Takové řešení nemusí být nejkratší ve smyslu jiného kritéria (např. délka cesty jako součet vah hran, ...)

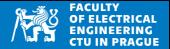

- Prohledávání grafu ze startu do cíle
- Využívá zásobníku
- Start vložíme do zásobníku, označíme ho jako known
- Dokud je něco v zásobníku:
	- $\bullet$  Vezmene prvek ze zásobníku actual
	- Pokud actual je cílový uzel, konec
	- Expanze: projdeme všechny sousedy actual a pokud nejsou known, vložíme je do zásobníku a označíme jako known

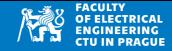

```
1 from gnode import *
2
3 def dfs (graph, start, goal):
4 # graph as list of neighbors
5 #start , goal are names of vertices
6 stack = \lceil GNode (start) ]
7 known = \{}
8 known [ start ] = True
9 while len (queue) > 0:
10 actual = stack.pop()
11 if actual.name == goal:12 path = traverse (actual)
13 return path [:-1]14 if not actual .name in graph:
15 continue
16 for neighbor in graph [actual.name]:
17 if not neighbor in known:
18 known [neighbor] = True
19 19 stack. append ( GNode ( neighbor, actual ) )
20 return []
```
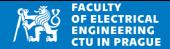

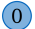

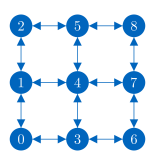

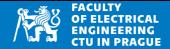

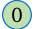

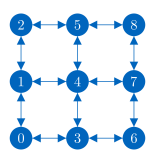

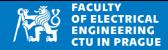

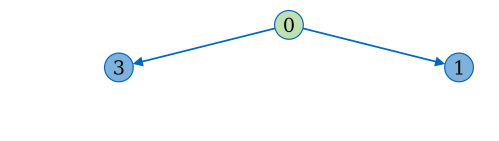

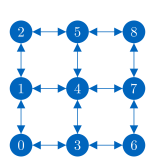

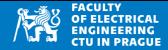

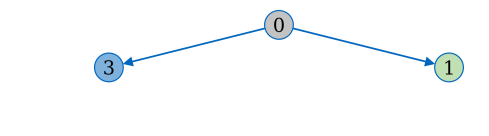

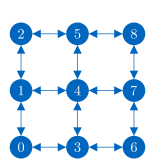

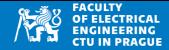

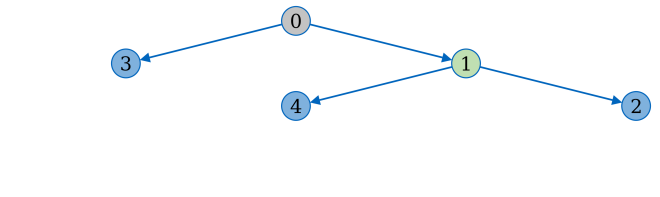

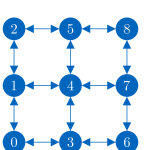

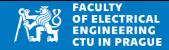

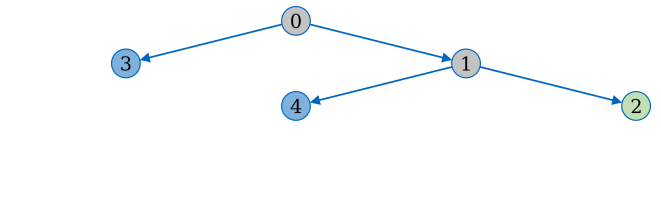

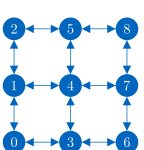

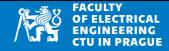

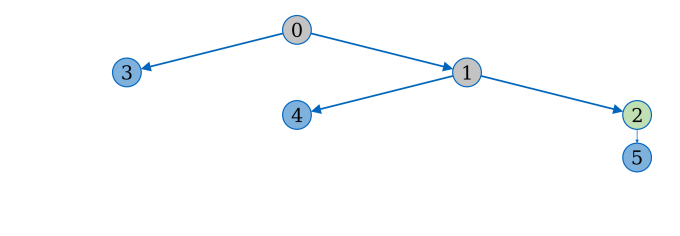

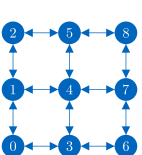

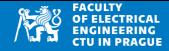

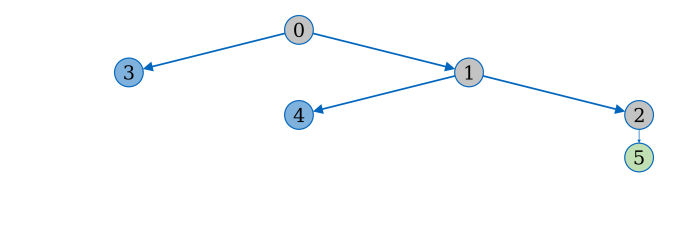

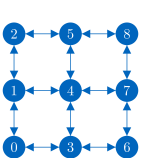

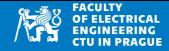

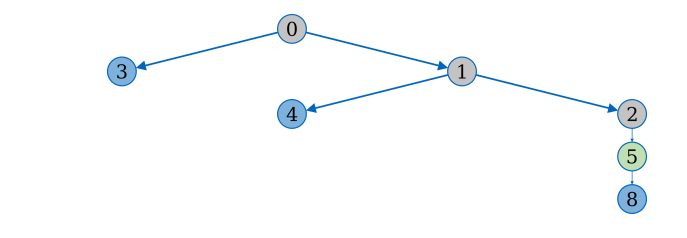

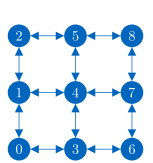

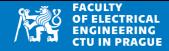

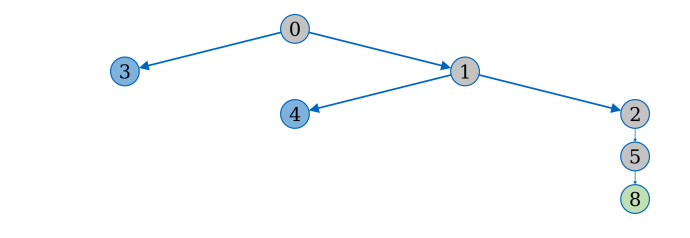

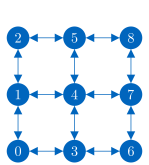

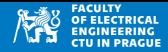

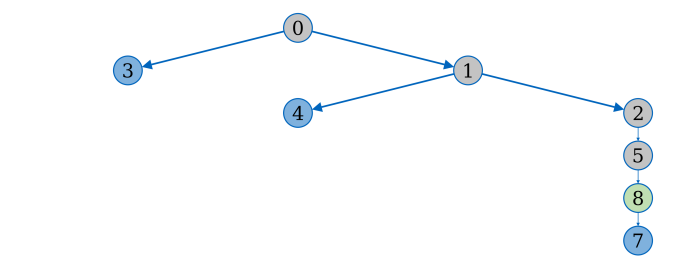

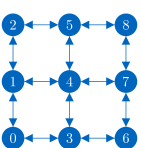

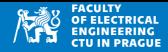

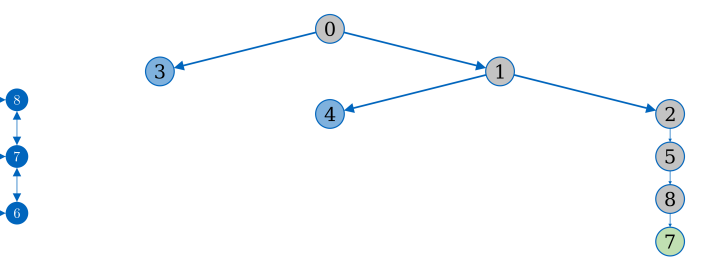

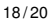

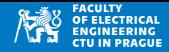

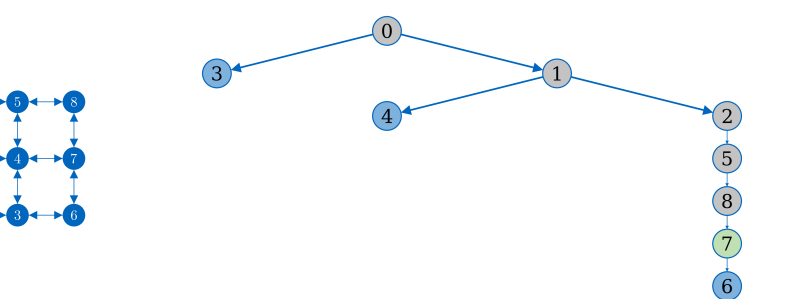

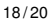

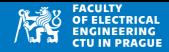

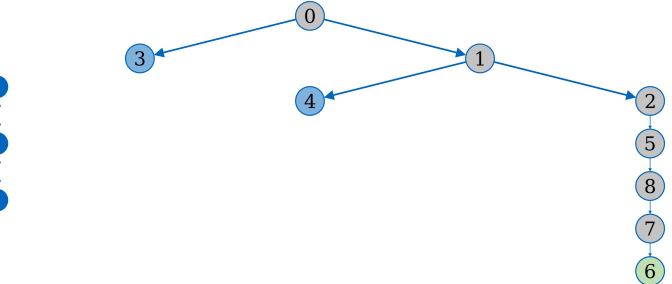

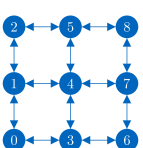

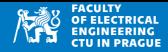

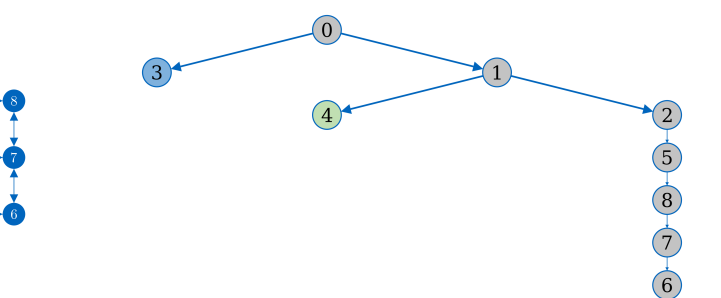

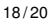

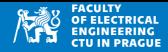

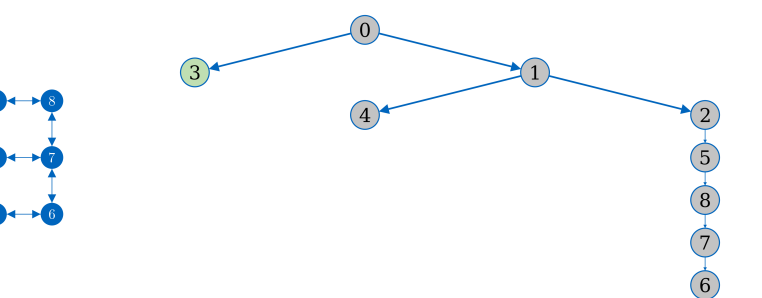

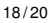

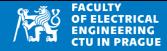

#### **Vlastnosti**

- Časová složitost  $\mathcal{O}(|V|+|E|)$  (pro konečný graf)
- Paměťová složitost  $\mathcal{O}(|V|)$  (data na zásobníku)
- První nalezené řešení negarantuje optimalitu (počet hran, délka cesty, nebo jiné kritérium)
- Pokud si pamatujeme navštívené stavy (known), pak je DFS kompletní
- V některých případech (např. prohledání velkých grafů, implicitně zadaných grafů a stavového prostoru) se pamět known nepoužívá, DFS se pak může zacyklit

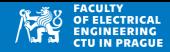

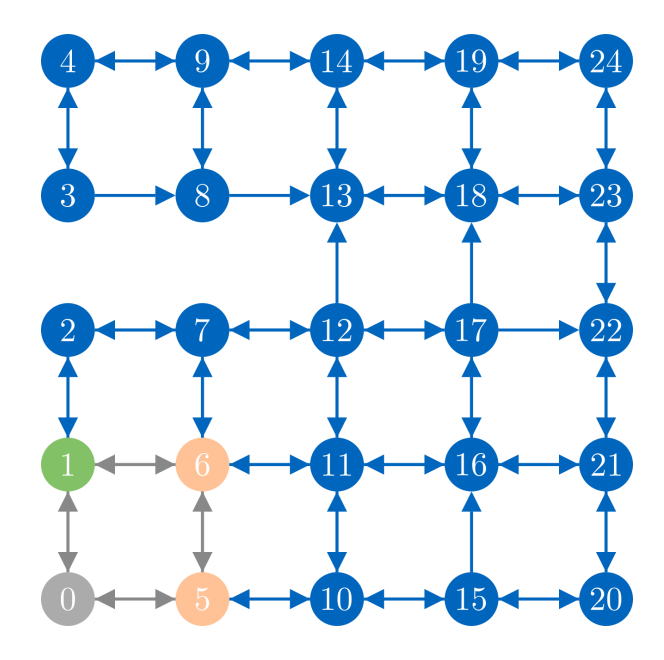